#### МИНОБРНАУКИ РОССИИ ФЕДЕРАЛЬНОЕ ГОСУДАРСТВЕННОЕ БЮДЖЕТНОЕ ОБРАЗОВАТЕЛЬНОЕ УЧРЕЖДЕНИЕ ВЫСШЕГО ОБРАЗОВАНИЯ «БЕЛГОРОДСКИЙ ГОСУДАРСТВЕННЫЙ ТЕХНОЛОГИЧЕСКИЙ УНИВЕРСИТЕТ им. В.Г.ШУХОВА» (БГТУ им. В.Г. Шухова)

**COLNAC OBAHO** Директор института заочного обучения **WIN.** Hecrepob  $2016$   $r$ 

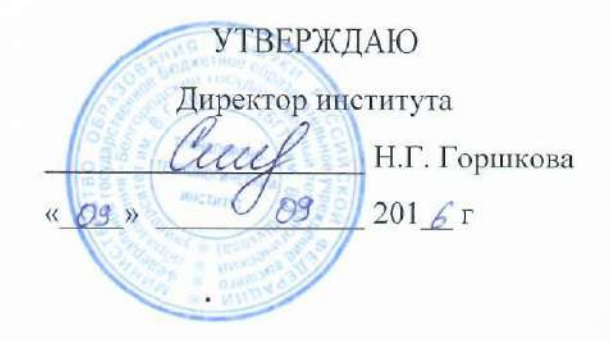

#### РАБОЧАЯ ПРОГРАММА лиспиплины

Компьютерное проектирование технических средств природообустройства и защиты в чрезвычайных ситуациях

Специальность:

#### 23.05.01 - Наземные транспортно-технологические средства

специализация:

### Технические средства природообустройства и защиты в чрезвычайных ситуациях

Квалификация

инженер

Форма обучения

заочная

Институт: Транспортно-технологический Кафедра: Технологические комплексы, машины и механизмы

Белгород - 2016

Рабочая программа составлена на основании требований:

Федерального государственного образовательного стандарта высшего образования по направлению подготовки специалистов 23.05.01 Наземные транспортнотехнологические средства», (уровень специалитет), №1022 от 11 августа 2016 г. плана учебного процесса БГТУ им. В.Г. Шухова, введенного в действие в 2016 году.

Составитель (составители): ст.преподаватель Д.Н. Перелыгин (ученая степень и звание, подпись) (инициалы, фамилия)

Рабочая программа согласована с выпускающей кафедрой «Технологические комплексы, машины и механизмы»

Заведующий кафедрой: <u>д.т.н., проф. Себелевер В.С. Севостьянов</u><br>(ученая степень и зрание, подпись) (инициалы, фамилия)

 $\frac{29}{9}$  m  $\frac{08}{100}$  2016 r.

Рабочая программа обсуждена на заседании кафедры «Технологические комплексы, машины и механизмы»

<u>«29» ов 2016</u>г., протокол № 1

Заведующий кафедрой: д.т.н., проф. Фелософ В. С. Севостьянов (ученая степень и звание, модпись) (инициалы, (инициалы, фамилия)

Рабочая программа одобрена методической комиссией института «Транспортно-технологический»

 $\frac{\log p}{\log p}$  of 2016 r., протокол №  $\frac{\mathcal{L}}{\mathcal{L}}$ 

 $0$  True Председатель к.т.н.

Т.Н. Орехова (инициалы, фамилия)

(ученая степень и звание, подпись)

Рабочая программа составлена на основании требований:

- Федерального государственного образовательного стандарта высшего образования по направлению подготовки бакалавров 23.03.02 - «Наземные транспортно-технологические комплексы», (уровень бакалавриата), №162 от 6 марта 2015 г.
- плана учебного процесса БГТУ им. В.Г. Шухова, введенного в действие в 2015 году.

Составитель (составители): ст.преподаватель Д.Н. Перелыгин

## Рабочая программа согласована с выпускающей кафедрой «Технологические комплексы, машины и механизмы».

Заведующий кафедрой:д.т.н., проф. В.С. Севостьянов

«\_\_\_\_\_\_» \_\_\_\_\_\_\_\_\_\_\_\_\_\_\_\_\_\_\_\_201\_ г.

Рабочая программа обсуждена на заседании кафедры «Технологические комплексы, машины и механизмы» .

«  $\longrightarrow$  201 г., протокол №

Заведующий кафедрой: д.т.н., проф. В. С. Севостьянов

Рабочая программа одобрена методической комиссией института «Транспортно-технологический».

« $\longrightarrow$  201 г., протокол №

Председатель к.т.н. Т.Н. Орехова (ученая степень и звание, подпись) (инициалы, фамилия)

# 1. ПЛАНИРУЕМЫЕ РЕЗУЛЬТАТЫ ОБУЧЕНИЯ ПО ДИСЦИПЛИНЕ

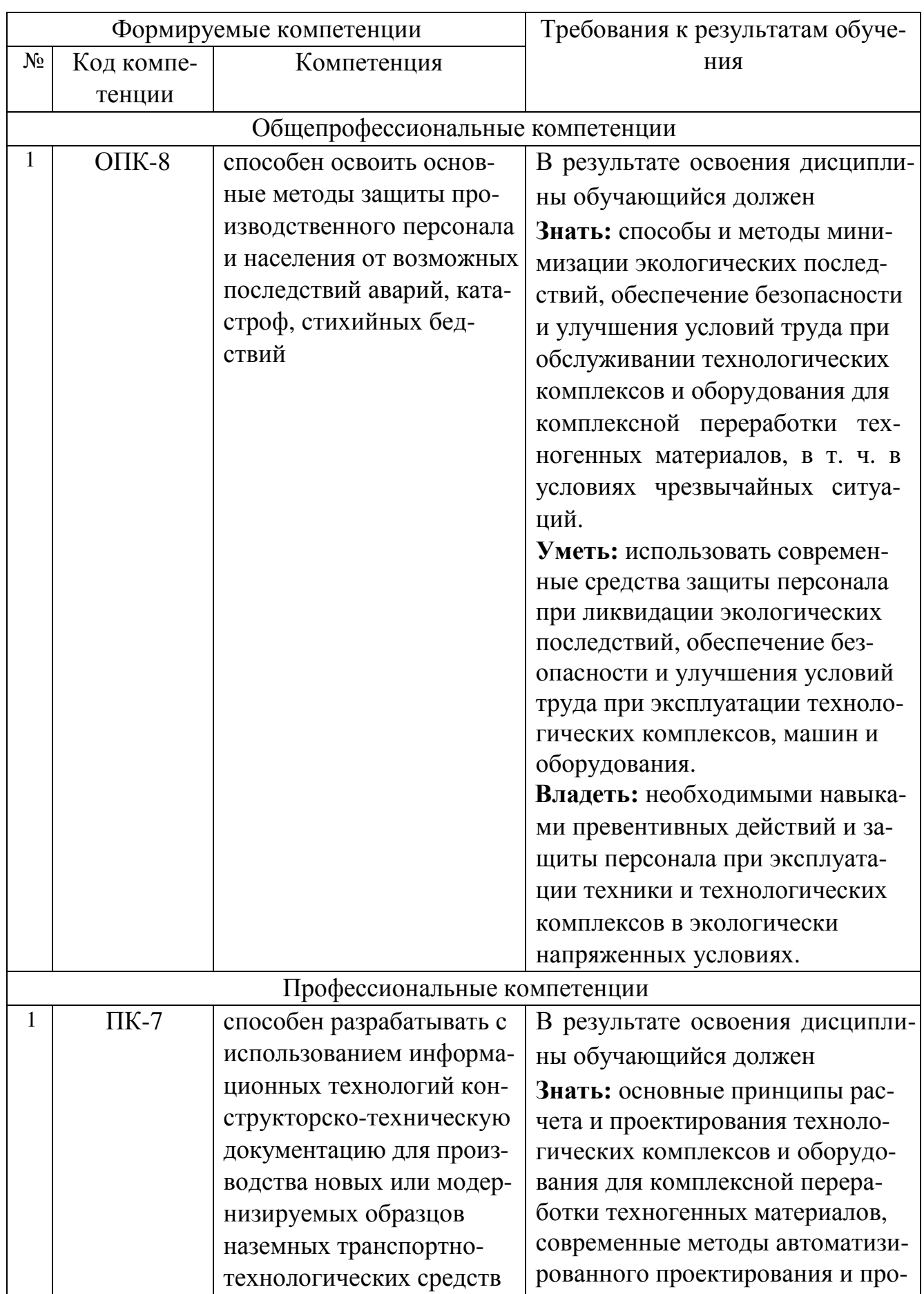

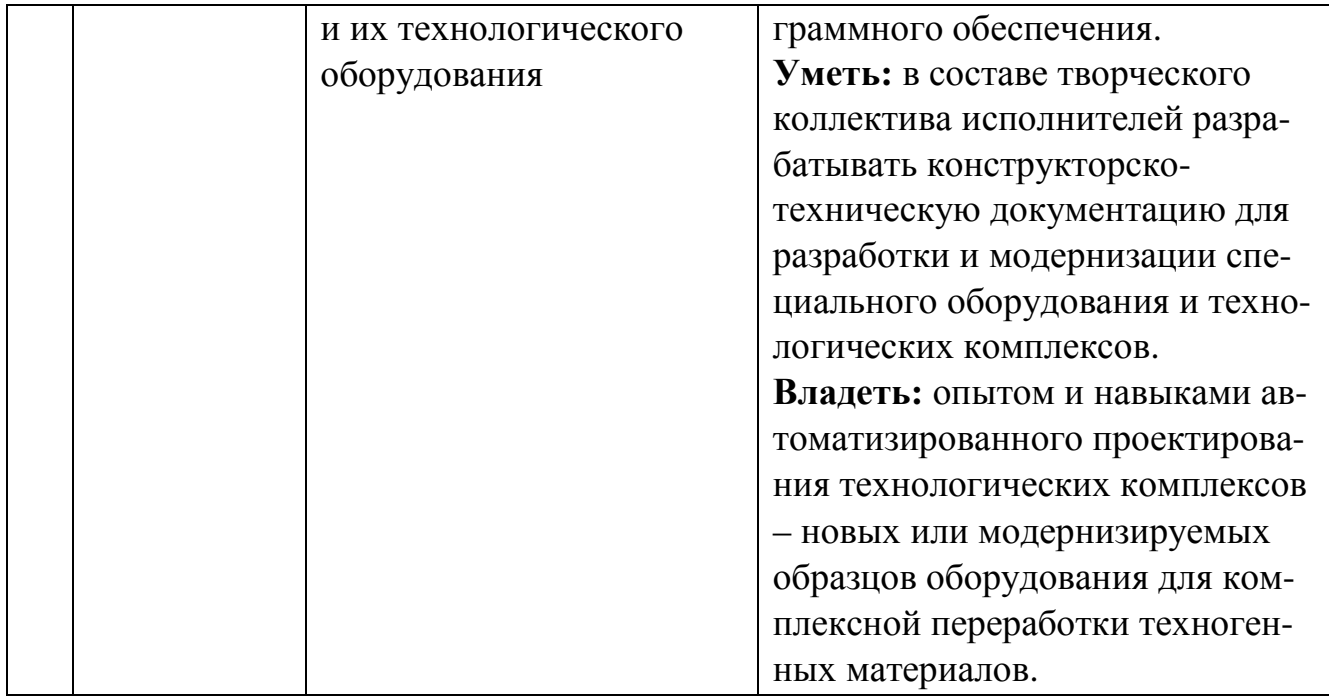

## **2. МЕСТО ДИСЦИПЛИНЫ В СТРУКТУРЕ ОБРАЗОВАТЕЛЬНОЙ ПРОГРАММЫ** Содержание дисциплины основывается и является логическим продол-

жением следующих дисциплин:

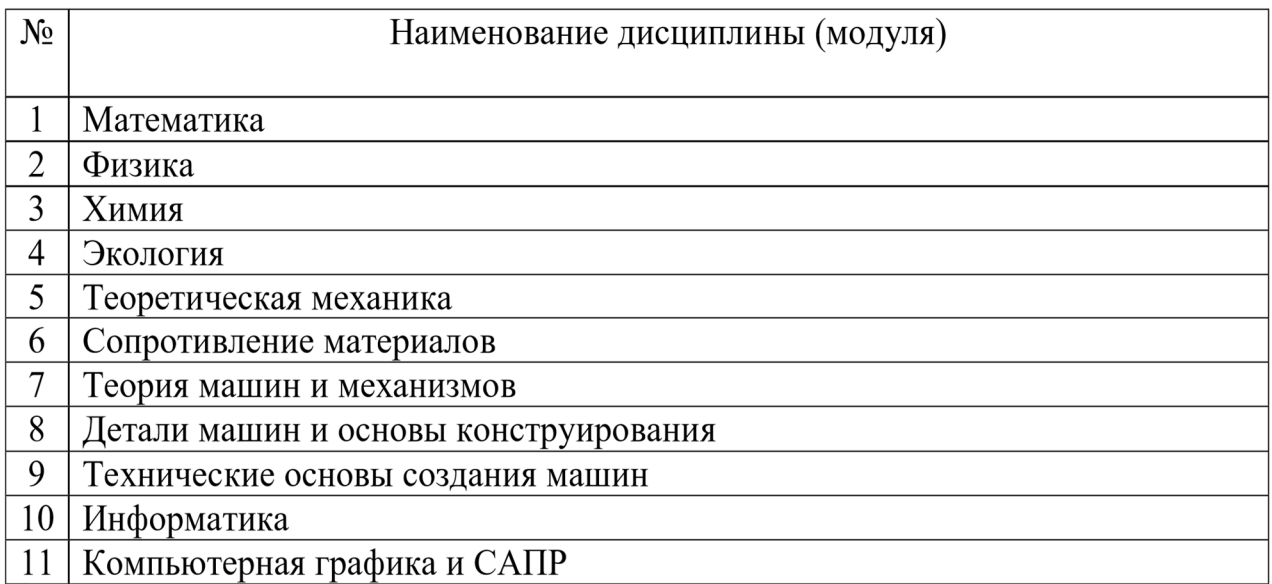

Содержание служит основой для изучения следующих дисциплин:

## **3. МЕСТО ДИСЦИПЛИНЫ В СТРУКТУРЕ ООП**

### **2.1. Перечень дисциплин, знание которых необходимо при изучении данной дисциплины.**

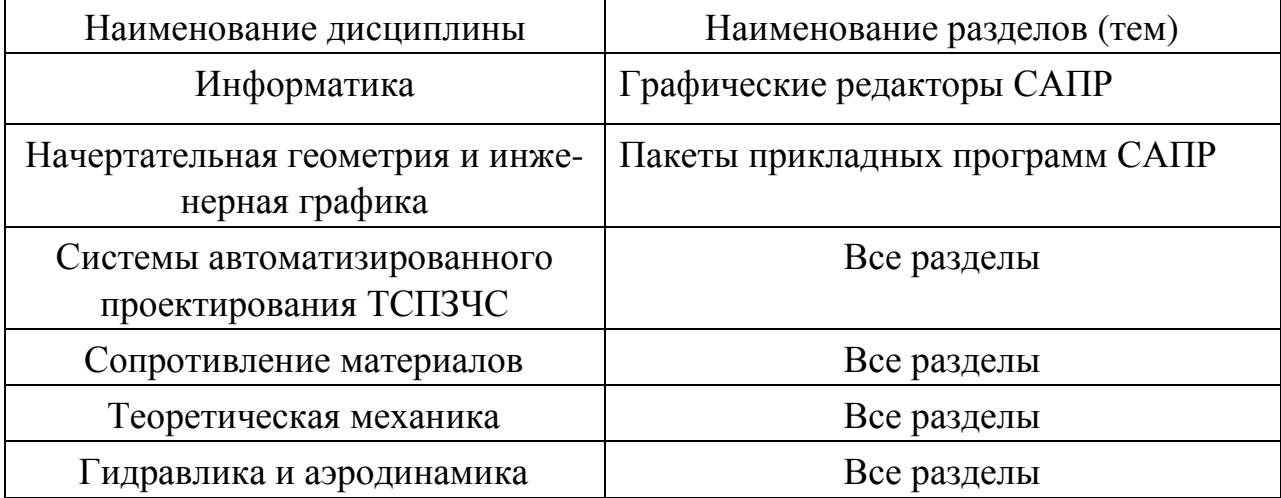

# **4.ТРЕБОВАНИЯ К РЕЗУЛЬТАТАМ ОСВОЕНИЯ ДИСЦИПЛИНЫ**

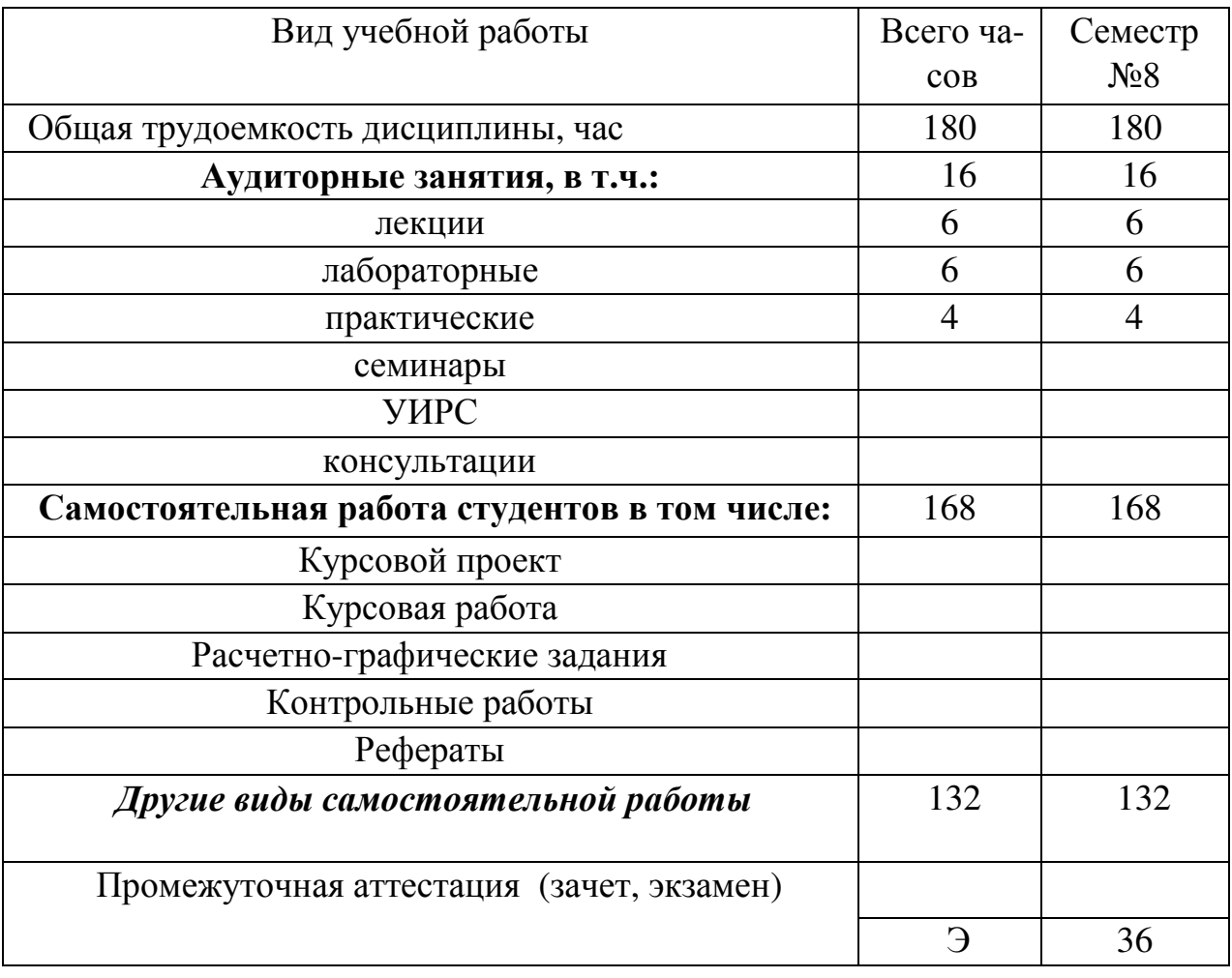

Общая трудоемкость дисциплины 5 ЗЕ

## **5. СОДЕРЖАНИЕ ДИСЦИПЛИНЫ**

## **5.1. Наименование тем, их содержание и объем**

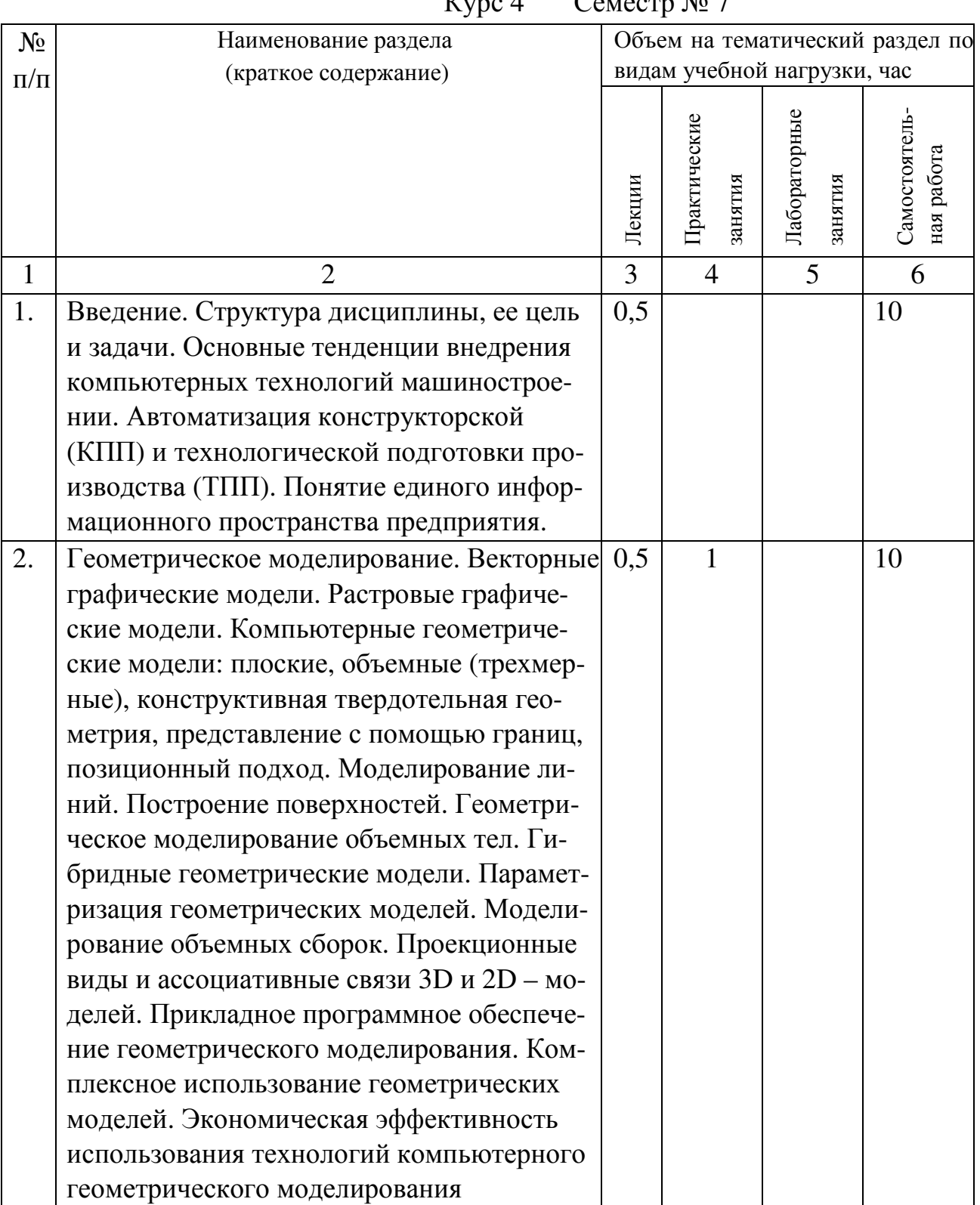

 $Kvnc A$  Cemecrn  $N_0$  7

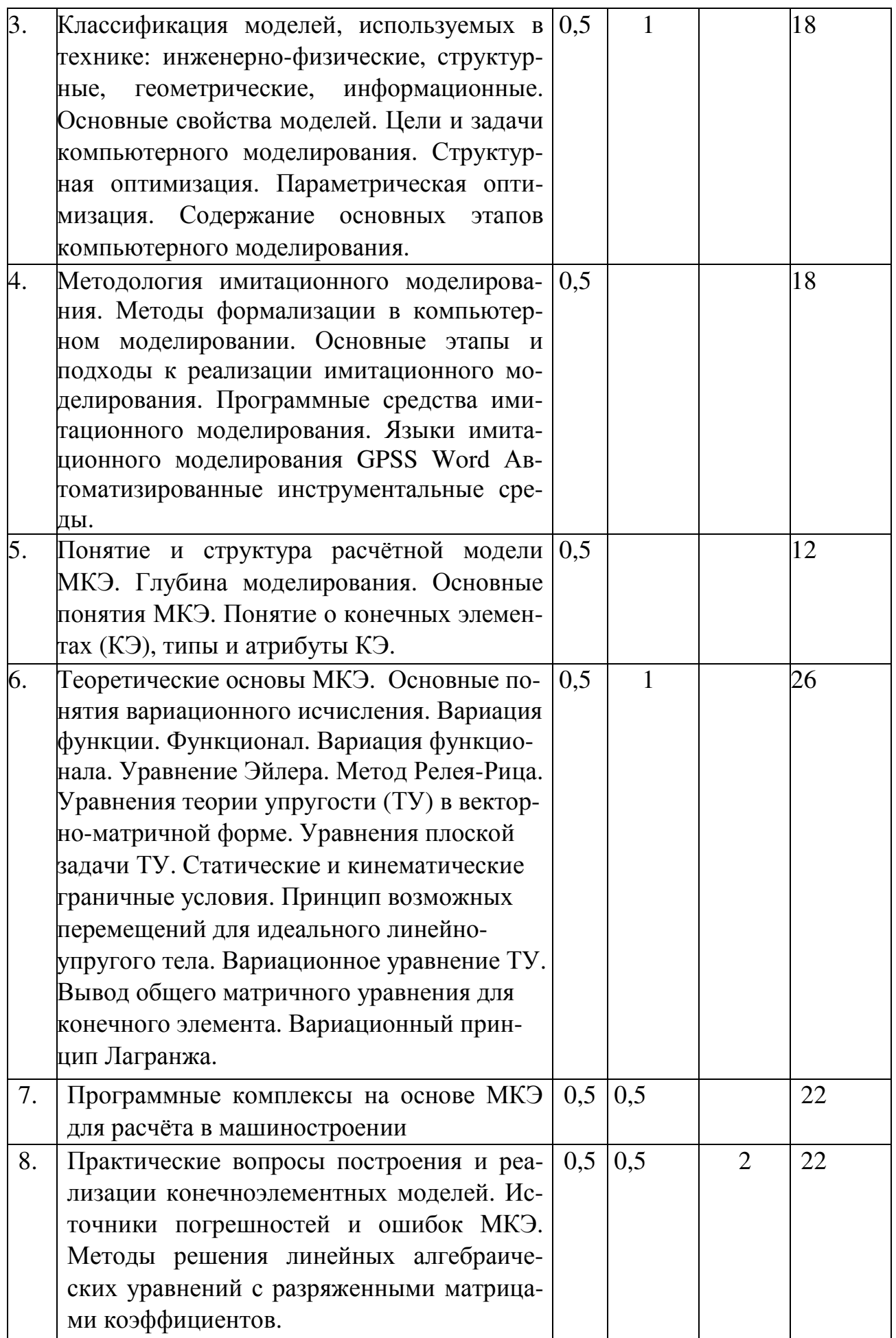

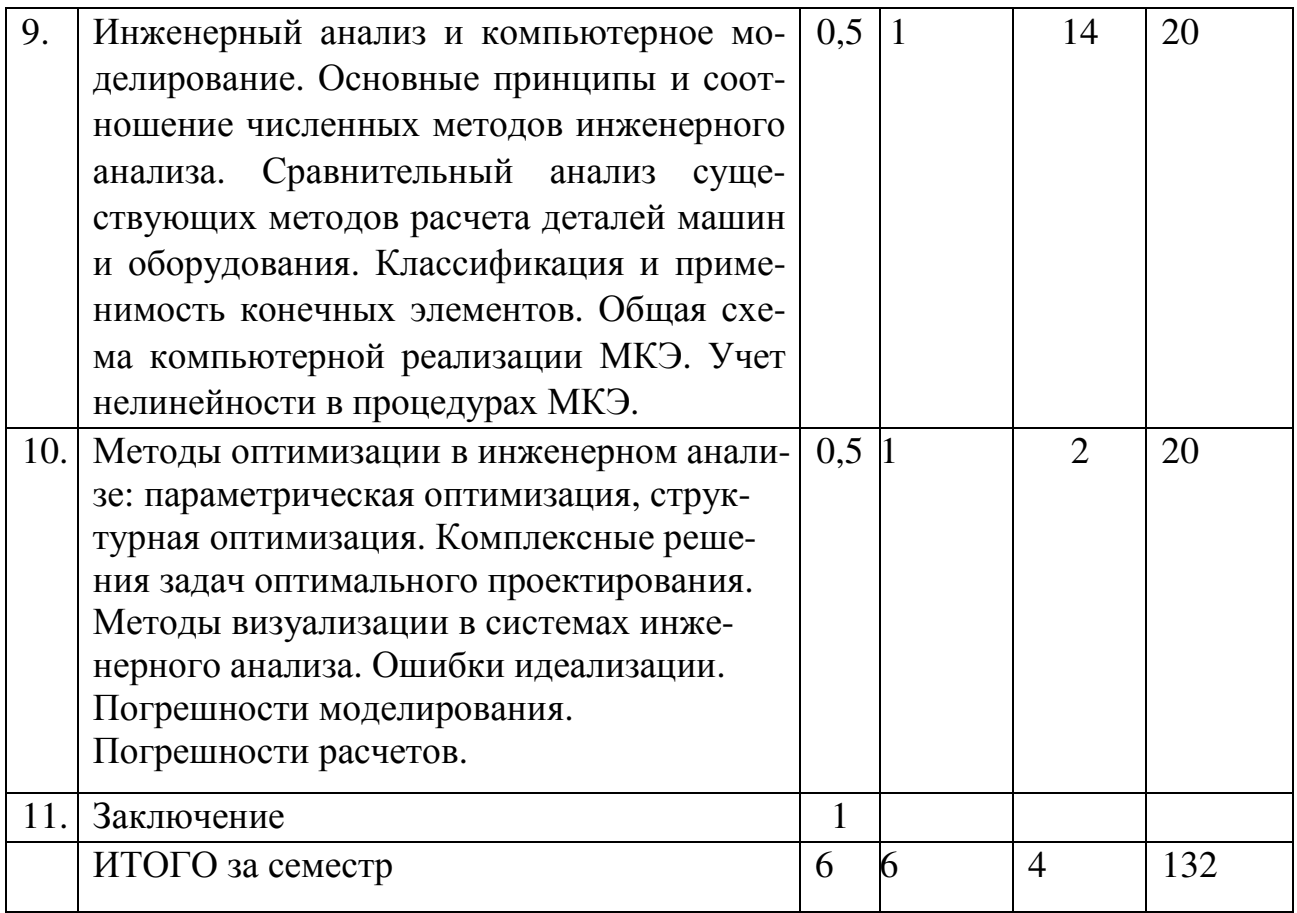

## **5.2.Перечень лабораторных (семинарских) занятий. Их содержание и объем в часах (аудиторных).**

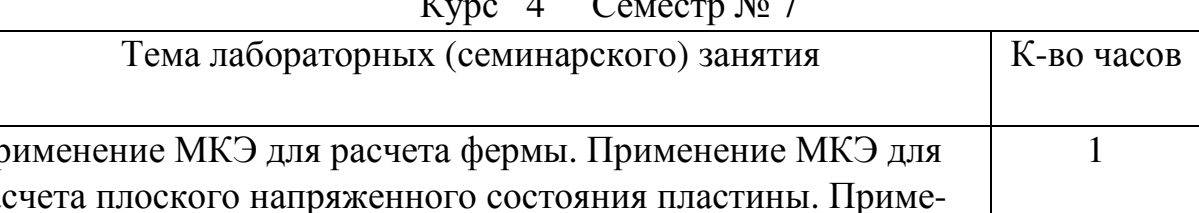

 $N_2$ 

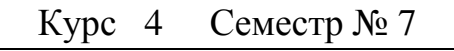

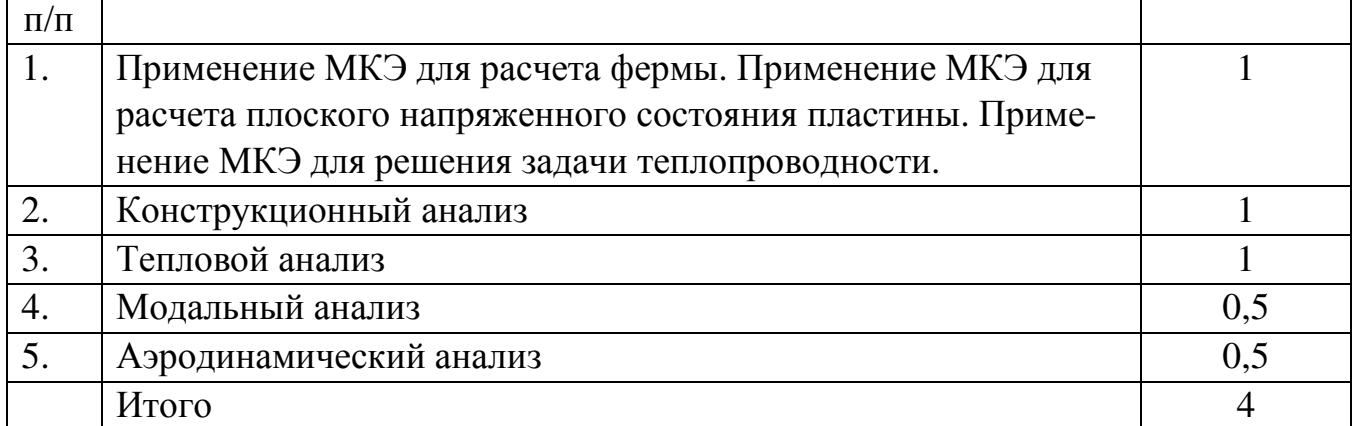

## **Перечень практических (семинарских) занятий.**

### **Их содержание и объем в часах (аудиторных).**

Курс 4 Семестр № 7

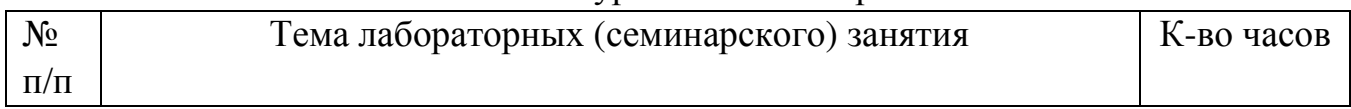

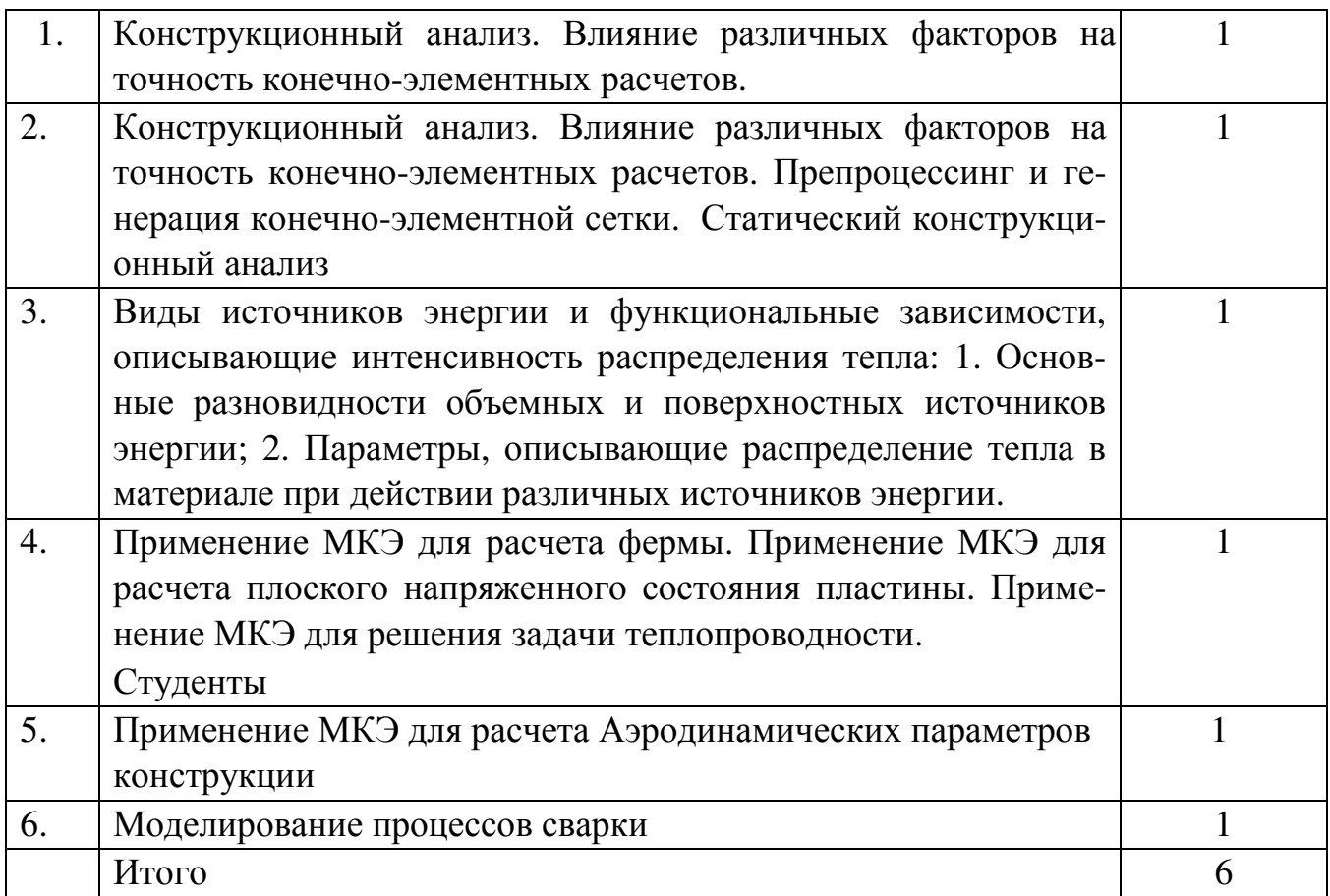

#### **5.6.1.Перечень контрольных работ.**

#### **5.6.2.Перечень расчетно-графических заданий.**

#### Отсутствуют

**5.6.3.Перечень тем курсовых проектов, курсовых работ, их краткое содержание и объем.** 

#### Отсутствуют

#### **5.6.4.Перечень контрольных вопросов**

#### Вопросы к экзамену 8 семестр

- 1. Расчётная модель конструкции. Аналитические и численные методы расчёта.
- 2. Идея метода конечных элементов (МКЭ). Основные понятия: конечный элемент (КЭ), узел, функция формы (базисная функция), локальная и глобальная системы координат.
- 3. Основные типы конечных элементов.
- 4. Современные программные комплексы МКЭ. Понятия: препроцессор, процессор, постпроцессор.
- 5. Структура расчётной модели. Глубина моделирования.
- 6. Основные понятия вариационного исчисления: вариация функции, функционал, вариация функционала. Уравнение Эйлера. Метод Релея-Рица.
- 7. Основные уравнения теории упругости в операторно-матричном виде. Уравнения метода перемещений.
- 8. Принцип возможных перемещений. Вариационный принцип Лагранжа.
- 9. Метод конечных элементов в форме метода перемещений. Понятие матрицы жёсткости конечного элемента.
- 10. Матрица жёсткости простейшего стержневого КЭ.
- 11. Преобразование матриц жесткостей КЭ при переходе от локальной к гло- бальной системе координат.
- 12. Матрица жёсткости треугольного КЭ для плоской задачи теории упругости.
- 13. Формирование глобальной матрицы жёсткости, её свойства. Учёт граничных условий.
- 14. 14.Точность МКЭ. Ошибки решения. Понятия о h-методе и p-методе МКЭ.

## **6. УЧЕБНО-МЕТОДИЧЕСКОЕ И ИНФОРМАЦИОННОЕ ОБЕС-ПЕЧЕНИЕ ДИСЦИПЛИНЫ**

### **6.1.Список учебной литературы**

### Основная литература

- 1. Алиева Н.П. Построение моделей и создание чертежей деталей в системе Autodesk Inventor [Электронный ресурс]: учебное пособие/ Н.П. Алиева, П.А. Журбенко, Л.С. Сенченкова — Электрон. текстовые данные.— Саратов: Профобразование, 2017.— 112 c.
- 2. Технология цифровых прототипов: Autodesk Inventor 2010. Официальный учебный курс. [Электронный ресурс] — Электрон. дан. — М. : ДМК Пресс,  $2010. - 944c$
- 3. Телегин В.В. Autodesk Inventor Professional. Твердотельная модель детали [Электронный ресурс]: методические указания к выполнению графических работ по курсу «Инженерная и компьютерная графика»/ В.В. Телегин, И.В. Телегин— Электрон. текстовые данные. — Липецк: Липецкий государственный технический университет, ЭБС АСВ, 2014.— 34 c

### Дополнительная литература

- 1. Болдин А. Н. Основы автоматизированного проектирования : учебное пособие [для вузов] / А. Н. Болдин, А. Н. Задиранов ; Федер. агентство по образованию, Моск. гос. индустр. ун-т. - М., 2006. - 103 с. : ил. - Рекомендовано УМО.
- 2. Тинников Д. В. Автоматизированное проектирование деталей сложной геометрии с использованием программного продукта PowerSHAPE : справочное пособие / Д. В. Тинников, В. В. Иванцивский ; Новосиб. гос. техн. ун-т. - Новосибирск, 2007. - 64, [2] с. : ил.
- 3. Присекин В. Л. Основы метода конечных элементов в механике деформируемых тел : [учебник] / В. Л. Присекин, Г. И. Расторгуев ; Новосиб. гос. техн. ун-т. - Новосибирск, 2010. - 237 с. :
- 4. Алямовский А.А. SolidWorks. Компьютерное моделирование в инженернорй практике. / А.А. Алямовский и др. – BHV-Петербург, 2008, 1040 с.
- 5. Ли К. Основы САПР CAD/CAM/CAE / КунвуЛи ; [пер. с англ.: А. Вахитов, Д. Солнышков]. – СПб. [и др.] : Питер, 2004. – 559 с. : ил.
- 6. Басов К. А. ANSYS в примерах и задачах / К. А. Басов. М., 2002. 223 с. : ил.
- 7. Каплун А. Б. ANSYS в руках инженера. Практическое руководство / А. Б. Каплун, Е. М. Морозов, М. А. Олферьева. - М., 2003. - 269, [1] с. : ил.
- 8. Малюх В. Н. Введение в современные САПР / В. Н. Малюх. М., 2010. 1. 190, [1] с. : ил.
- 9. Менгес Г. Как делать литьевые формы : [материалы и технологии, оценка стоимости, конструирование, техническое обслуживание : справочник] / Георг Менгес, Вальтер Микаэли, Пауль Морен ; пер. с англ. 3-его изд. под ред. В. Г. Дувидзона и Э. Л. Калинчева. - СПб., 2007. - 639 с, [6] л. ил. : ил.
- 10.Голованов А. И. Метод конечных элементов в статике и динамике тонкостенных конструкций / А. И. Голованов, О. Н. Тюленева, А. Ф. Шигабутдинов. - М., 2006. - 391 с. : ил.. - Передан по книгообмену из Казанского гос. ун-та.
- 11.Зарубин В. С. Расчет теплонапряженных конструкций / В. С. Зарубин, И. В. Станкевич. - М., 2005. - 351 с. : ил.
- 12.Ильин В. П. Методы и технологии конечных элементов / В. П. Ильин ; Рос. акад. наук, Сиб. отд-ние, Ин-т вычисл. математики и мат. геофизики. - Новосибирск, 2007. - 370 с. : ил.
- 13.Киреев В. И. Численные методы в примерах и задачах : учебное пособие для втузов / В. И. Киреев, А. В. Пантелеев. - М., 2004. - 479, [1] с. : ил.. - На обороте тит. л. инициалы указ. ошибочно: Киреев Андрей Владимирович, Пантелеев Владимир Иванович. - Рекомендовано УМО.

#### Интернет-ресурсы

1. База данных библиотеки БГТУ. 2. Тематические ресурсы Интернета: http://dwg.ru/http://cad.ru/ http://caduser.ru/ http://fsapr2000.ru/

#### **6.3.Средства обеспечения освоения дисциплины.**

Компьютерные программы на сайте кафедры технологических комплексов машин и механизмовwww.tkmm.bstu.ru

#### **Образовательные технологии**

В соответствии с требованиями ФГОС ВПО по специальности 23.05.01 – «Наземные транспортно-технологические средства» в процессе изучения дисциплины используются следующие технологии:

- по способам получения знаний – лекционный курс, практические и лабораторные занятия, анализ справочной литературы, данные интернет;

- по степени интеллектуализации текстовый, графический, интерактивный способы получения информации;
- по целям обучения обучение навыкам использования конкретных методов в практической деятельности, получение и систематизация различных фактических данных; обоснованный выбор наиболее рационального решения. В лекционном курсе используются *технологии поддерживающего (традиционного) обучения:*
- объяснительно-иллюстрированного обучения;
- модульного обучения;
- моделирования технологических процессов и использование действующего опытно-промышленного оборудования.

*Технологии развивающего обучения:* 

- проблемного обучения;
- технология учебной дискуссии;

- разминка – «мозговой штурм»;

- развития критического мышления обучающихся.

*Технологии личностно-ориентированные:* 

- развития критического мышления;

- психодиагностики и профессионально-личностного тестирования.

Удельный вес занятий, проводимых в интерактивных формах, составляет 30% от объема аудиторных занятий.

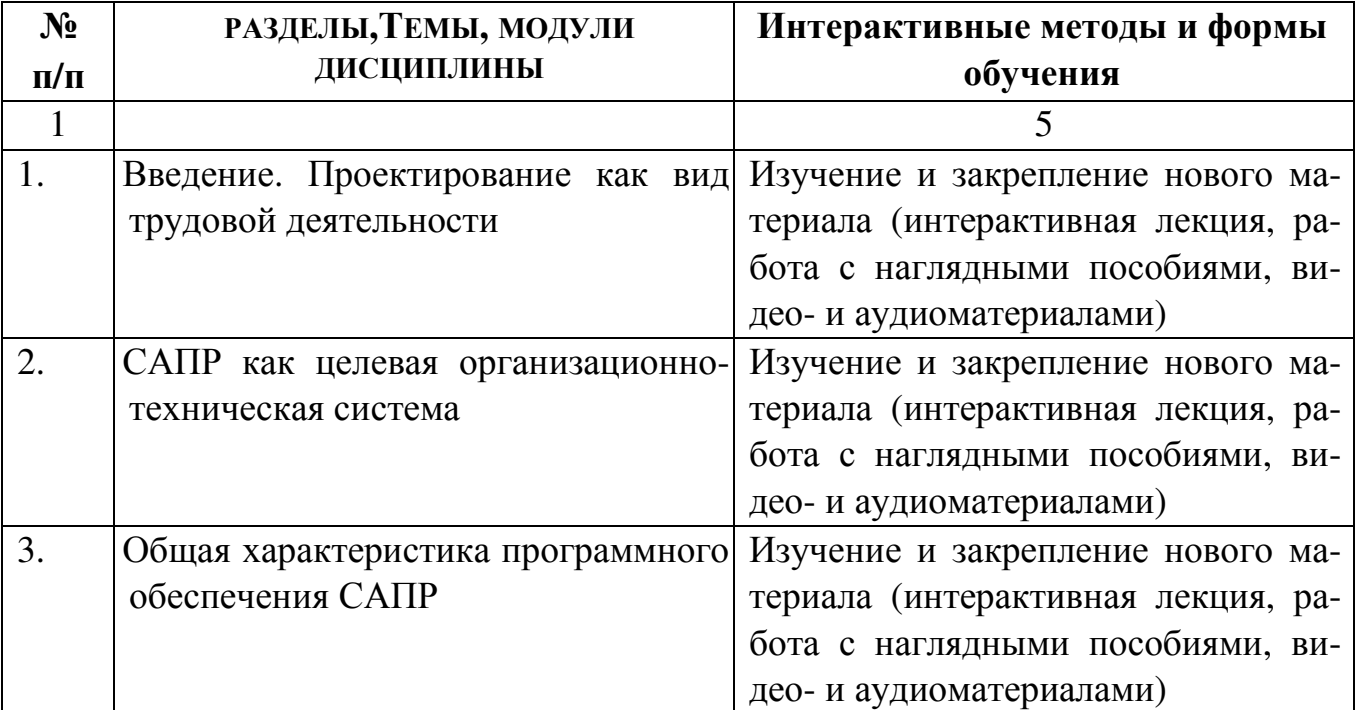

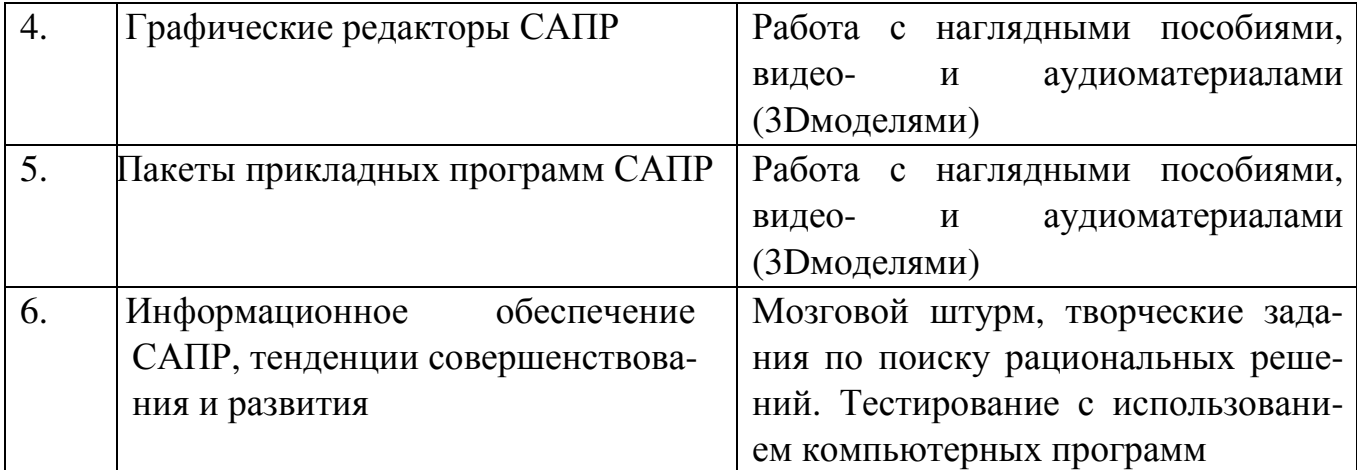

### **7. МАТЕРИАЛЬНО-ТЕХНИЧЕСКОЕ ОБЕСПЕЧЕНИЕ ДИСЦИПЛИНЫ**

Лабораторные занятия осуществляются в специализированных лабораториях академии, оснащенных современными персональными компьютерами с набором периферийных устройств, программных средств и информационного обеспечения.

Лекционный материал иллюстрируется плакатами, чертежами, схемами.

## **ОБУЧАЮЩИЕ, КОНТРОЛИРУЮЩИЕ, РАСЧЕТНЫЕ КОМПЬЮТЕРНЫЕ ПРОГРАММЫ И ДРУГИЕ СРЕДСТВА ОСВОЕНИЯ ДИСЦИПЛИНЫ**

Используются лицензионное программное обеспечение - графический редактор SolidWorks, Autodesk Inventor графические базы данных и варианты инженерных решений.

Для самостоятельной работы используются контрольно-обучающие и демонстрационные программы для ЭВМ (фонд программ с контрольными примерами, обеспечивающий усвоение программного обеспечения САПР).

## **8. МЕТОДИЧЕСКИЕ РЕКОМЕНДАЦИИ ПО ОРГАНИЗАЦИИ ИЗУ-ЧЕНИЯ ДИСЦИПЛИНЫ**

Образовательный процесс осуществляется в виде лекций, практических и лабораторных занятий. Важное значение для изучения курса имеет самостоятельная работа студентов.

Формы контроля знаний студентов предполагают текущий и итоговый контроль. Текущий контроль знаний проводится в форме решений задач, в т.ч. с использованием тестирования. Формой итогового контроля является сдача экзамена.

Перед итоговым контролем проводятся консультации студентов, как групповые, так и индивидуальные.

Необходимым условием успешного освоения изучаемой дисциплины и формирования высокого профессионализма будущих бакалавров является самостоятельная работа обучающихся.

Основополагающим фактором успешного изучения дисциплины является полное освоение рабочей программы, характеризующей во всей совокупности содержание изучаемого учебного материала.

Изучение отдельных разделов и тем курса осуществляется в соответствии с поставленными в них целями, их значимостью, основываясь на содержании и вопросах, поставленных в лекции преподавателя и приведенных в планах, заданиях к практическим и лабораторным занятиям.

Углубленное всестороннее изучение дисциплины достигается при проведении практических и лабораторных занятий, выполнении курсовой работы по индивидуальной теме.

Успешное освоение дисциплины возможно при систематической работе студентов, использовании современных образовательных технологий и интерактивных методов обучения, аудио-видео средств, а также при обеспечении тесной взаимосвязи теории и практики.

Утверждение рабочей программы без изменений

Рабочая программа без изменений утверждена на 20 % / 20 1/ учебный год. Протокол № 9 заседания кафедры от «13»  $05$  2016 г.

Заведующий кафедрой \_

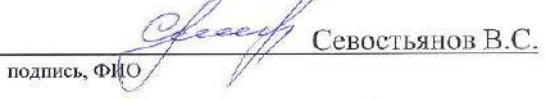

Горшкова Н. Г.

Директор института

подпись, ФИО

 $\varpi$ 

Утверждение рабочей программы без изменений

Рабочая программа без изменений утверждена на 20 17 / 20 18 учебный год. Протокол №  $\frac{10}{\sqrt{2}}$ заседания кафедры от «23 » 05 2017 г.

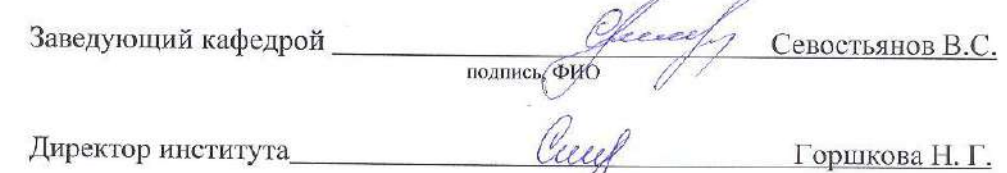

**DOCALLY** 

 $\pm 1$ 

Утверждение рабочей программы без изменений

Рабочая программа без изменений утверждена на 20/8 / 20/9 учебный год. Протокол № 10 заседания кафедры от «16» 05 2018 г.

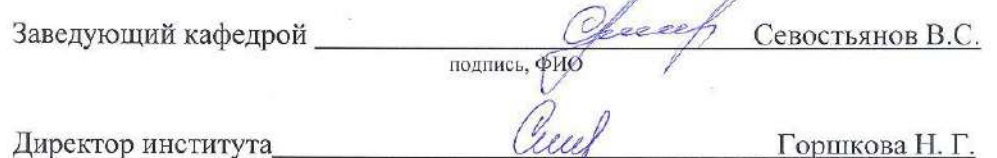

подпись/фио

ä.

 $\overline{a}$ 

Горшкова Н. Г.

Утверждение рабочей программы без изменений.

Рабочая программа без изменений утверждена на 204/20 Цаучебный год.

Протокол заседания кафедры №  $\frac{\mathcal{U}}{\sqrt{2}}$  от « $\frac{1}{\sqrt{2}}$ »  $\frac{1}{\sqrt{2}}$  201 $\frac{6}{\sqrt{2}}$ г.  $\frac{C_{\text{reduced}}}{D_{\text{minics}, \text{opIO}}}$   $\overline{A.T.H., \text{mpo}\varphi}.$  B.C. CEBOCTLAHOB

Заведующий кафедрой

am

Директор института

к.т.н., проф. Н.Г. Горшкова

подпись, ФИО

Утверждение рабочей программы без изменений.

Рабочая программа утверждена без изменений на 2020/2021 учебный год

Протокол №  $\angle 70$  заседания кафедры от «  $\angle 75$  »  $\angle 05$  2020 г.

Заведующий кафедрой  $\frac{\mathcal{C}_{\text{free}}}{\mathcal{C}_{\text{free}}}\pi.\pi.\pi., \text{ проф. В.С. Севостьянов}$ Директор института  $\frac{\mathcal{C}_{\text{free}}}{\mathcal{C}_{\text{free}}}\pi.\pi.\pi., \text{ проф. Н.Г. Горшкова}$ 

## **9. УТВЕРЖДЕНИЕ РАБОЧЕЙ ПРОГРАММЫ И ГРАФИКА РАБОТЫ СТУДЕНТОВ (ГРС)**

9.1. Утверждение рабочей программы без изменений

Рабочая программа и ГРС без изменений утверждена на 2016 /2017 учебный год.

Протокол № \_\_\_\_\_\_\_\_ заседания кафедры от «\_\_\_»\_\_\_\_\_\_\_\_\_\_ 2016 г.

Заведующий кафедрой \_\_\_\_\_\_\_\_ д.т.н. В.С.Севостьянов\_\_\_ подпись, ФИО

Директор института *\_\_\_\_\_\_\_\_\_* к.т.н., проф. Н.Г.Горшкова*\_\_\_* 

подпись, ФИО